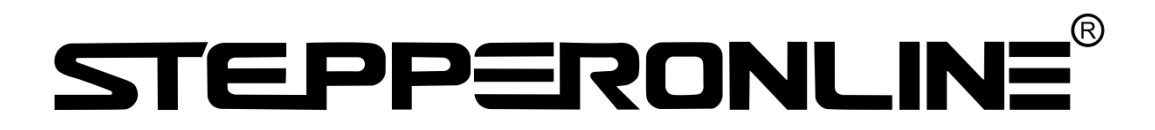

### **User's Manual**

### **CL86T(V3.0) Closed Loop Stepper Driver**

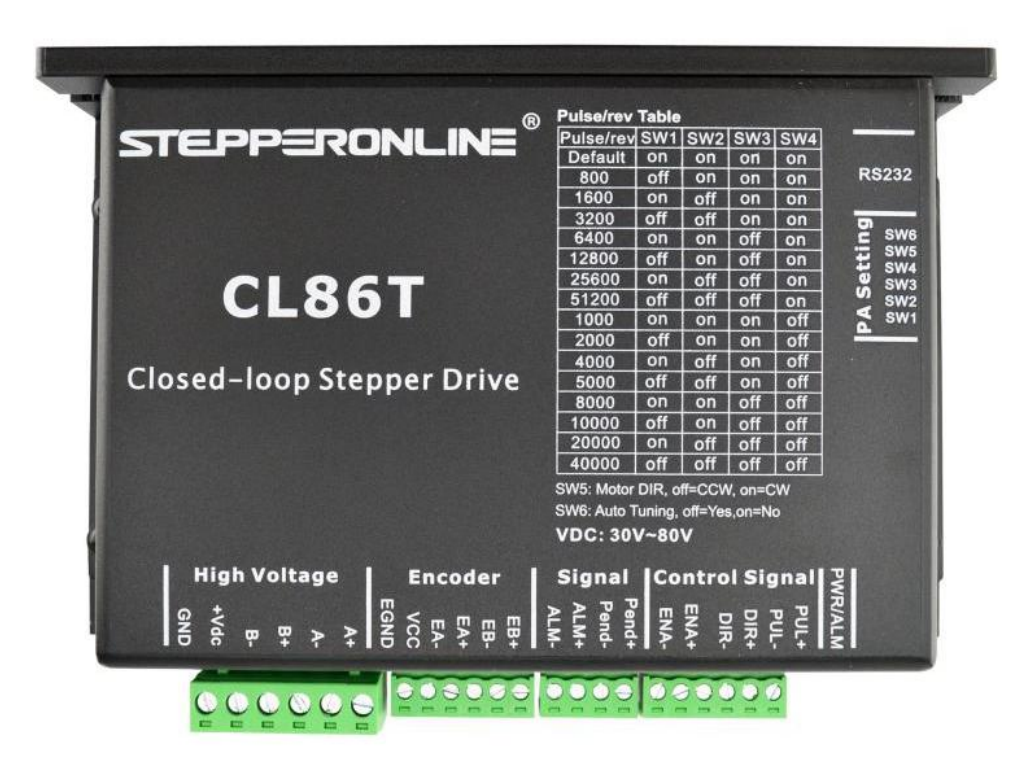

#7 Zhongke Road, Jiangning, Nanjing, China

T: 0086-2587156578

©2017 All Rights Reserved

Web site: www.omc-stepperonline.com

E-Mail:sales@stepperonline.com

### <u>STEPP ERONLINE®</u>

# **CL86T**

#### **Closed-loop Stepper Driver**

#### **24~80VDC, 8.2A Peak, Closed-loop, No Tuning**

#### **1. Introductions**

This Closed-loop Stepper Driver offers an alternative for applications requiring high performance and high reliability when the servo was the only choice, while it remains cost-effective. The system includes a 2-phase stepper motor combined with afully digital, high performance drive and an internal encoder which is used to close the position, velocity and current loops in real time, just like servo systems. It combines the best of servo and steppermotor technologies, and delivers unique capabilities and enhancements over both, while at a fraction of the cost of a servo system.

#### **1.1 Features**

- Closed-loop, eliminates loss of synchronization
- **•** Broader operating range higher torque and higher speed
- Reduced motor heating and more efficient
- **•** Smooth motion and super-low motor noise
- Do not need a high torque margin
- No Tuning and always stable
- Quick response, no delay and almost no settle time
- High torque at starting and low speed, high stiffness at standstill
- Offer servo-like performance at a much lower cost

#### **1.2 Applications**

Its great feature of quick response and no hunting make this Closed-loop Stepper Driver ideal for applications such as bonding and vision systems in which rapid motions with a short distance are required and hunting would be a problem. And it is ideal for applications where the equipment uses a belt-drive mechanism or otherwise has low rigidity and you don't want it to vibrate when stopping.

## **STEPPERONLINE®**

#### **2. Specifications**

#### **2.1 Electrical Specifications**

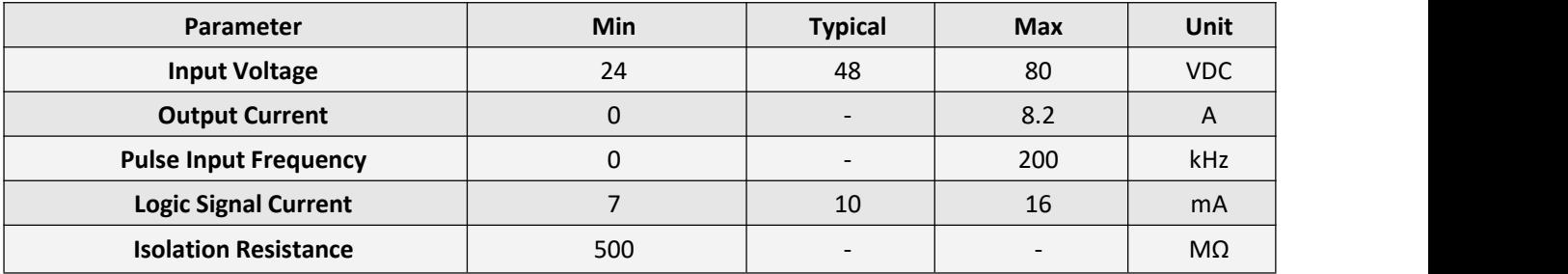

#### **2.2 Operating Environment**

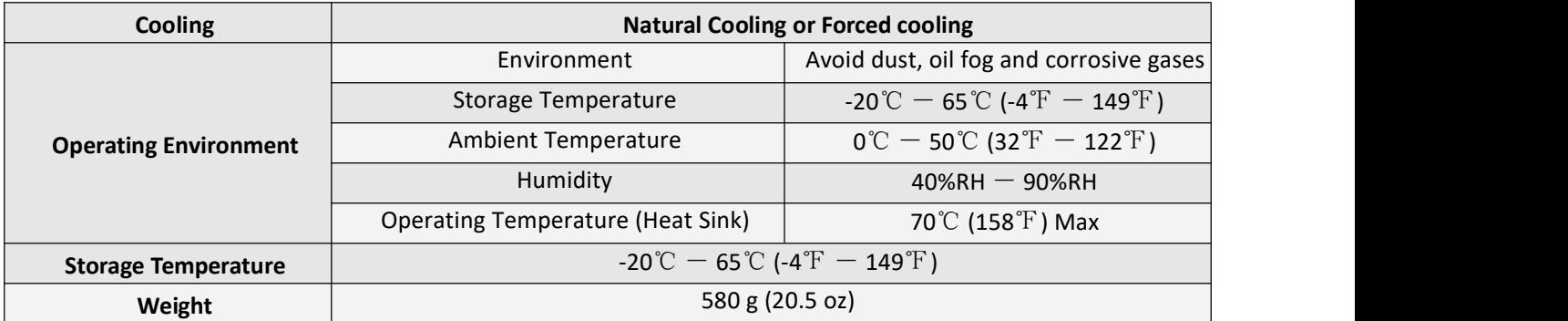

#### **2.3 Mechanical Specifications**

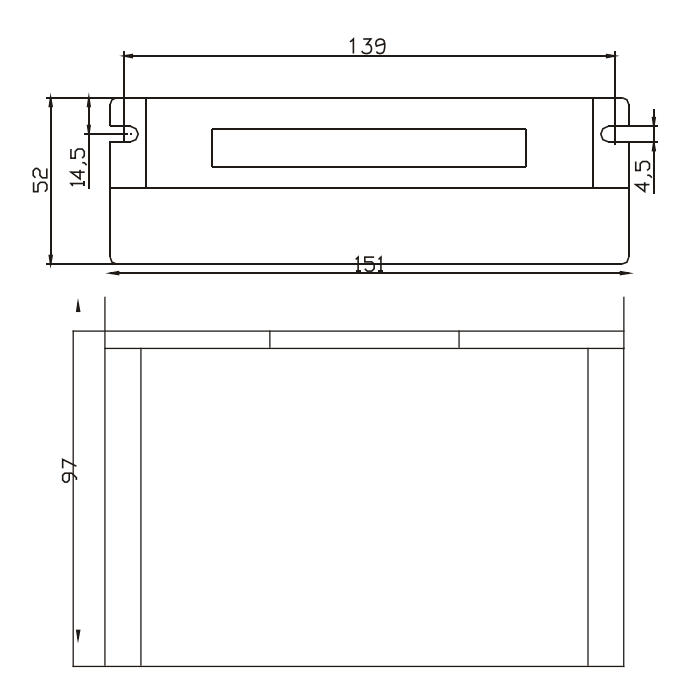

### **STEPPERONLINE®**

#### **2.4 Protection and Troubleshooting**

The green indicator turns on when power-up. When drive protection is activated, the red LED blinks periodicity to indicate the error type.

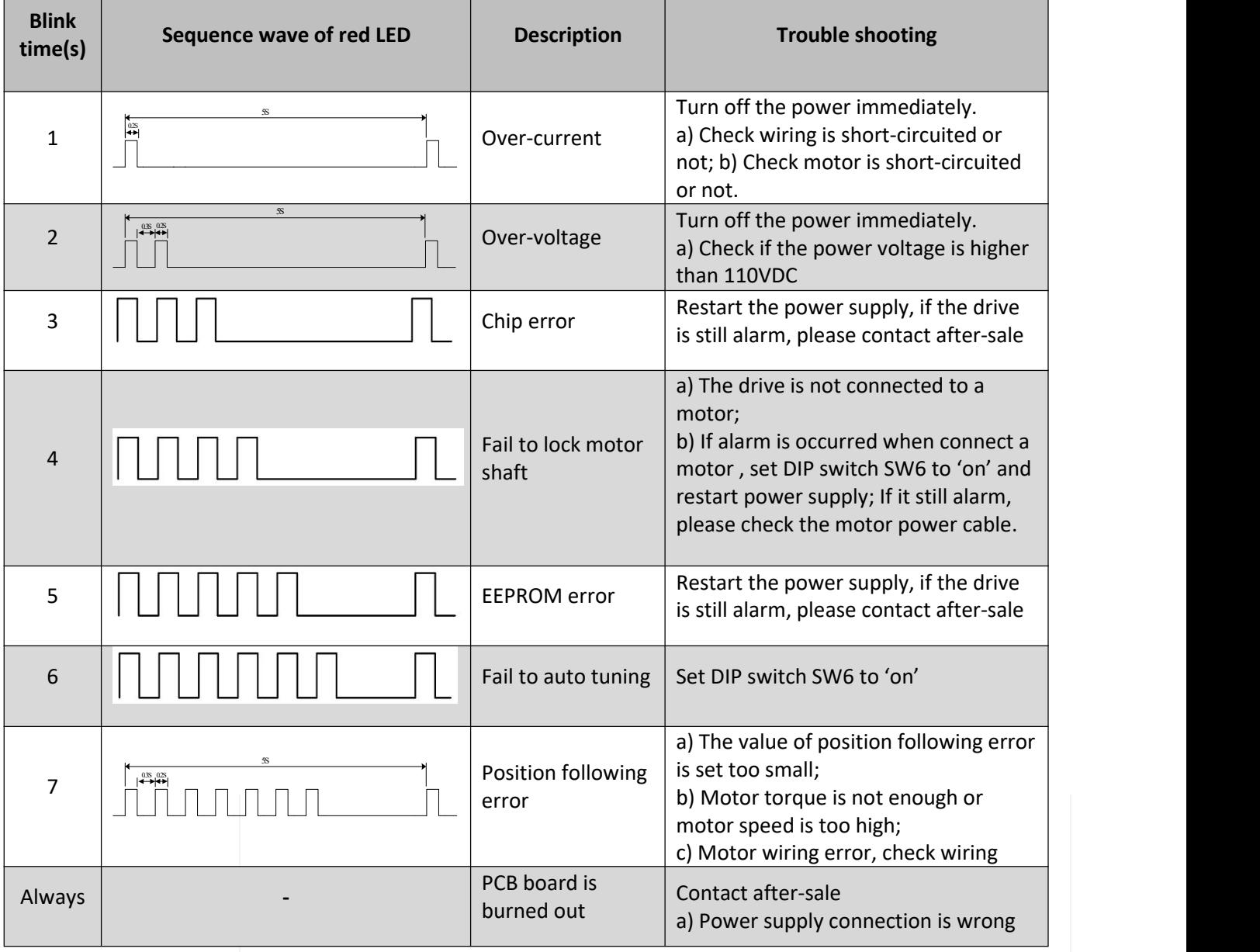

#### **3. Connectors and Pin Assignment**

The CL86T has four connectors, connector for control signals connections, connector for status signal connections, connector for encoder feedback and connector for power and motor connections.

# **EPPERONLINE®**

CL86T(V3.0) Closed-loop Stepper Driver

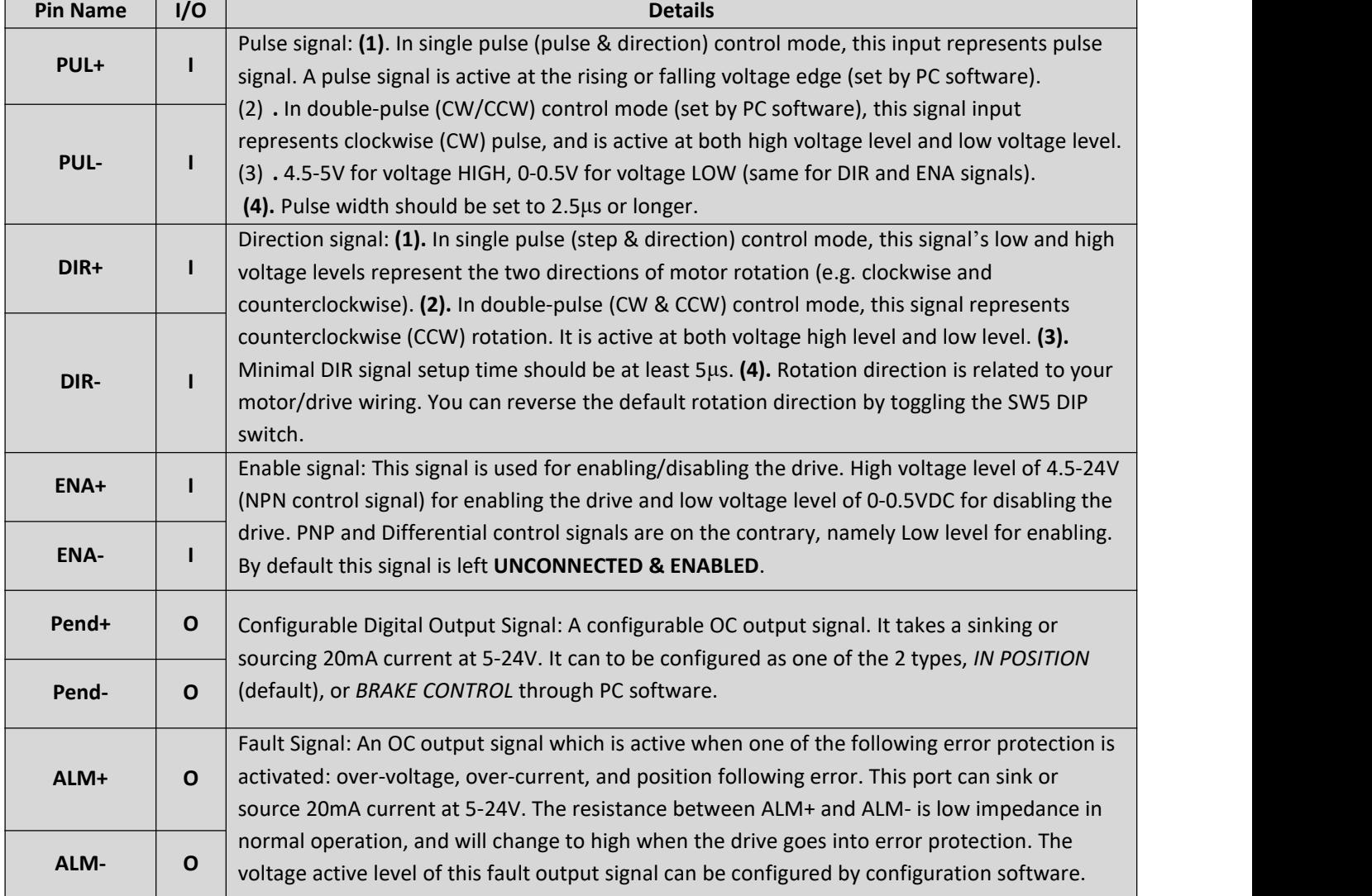

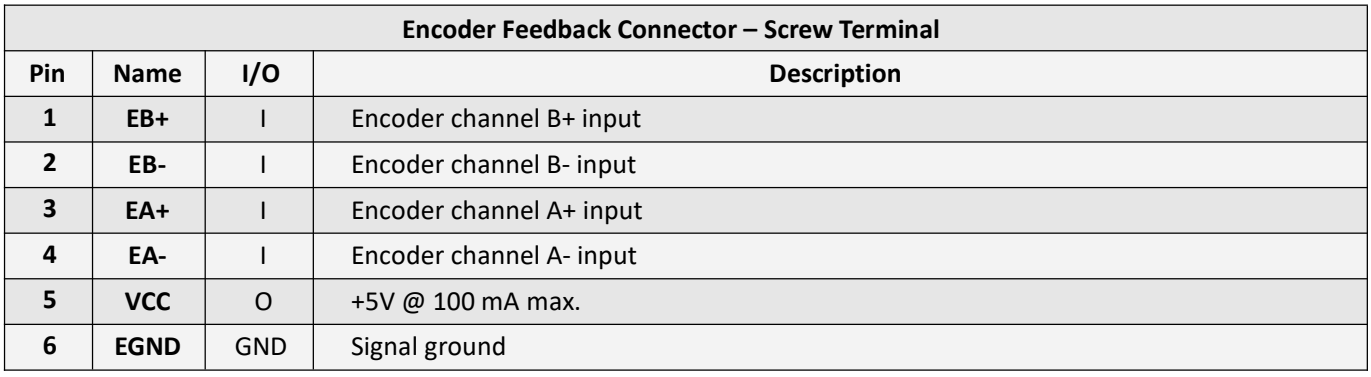

### <u>TEPPERONLINE®</u>

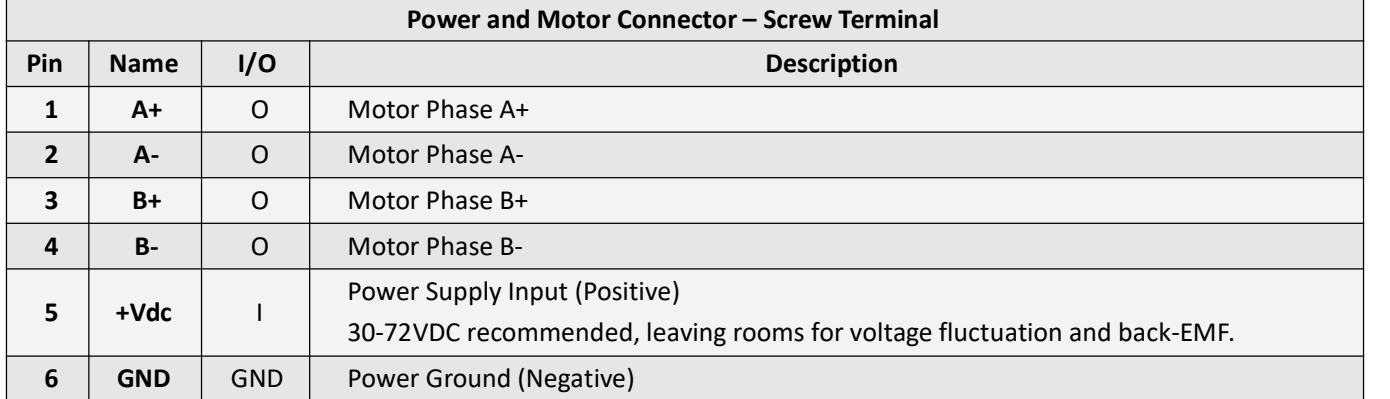

#### **RS232 Communication Port**

It is used to configure the close-loop current, open-loop current, position following error limit and etc. See Closed-loop Stepper Driver software operational manual for more information.

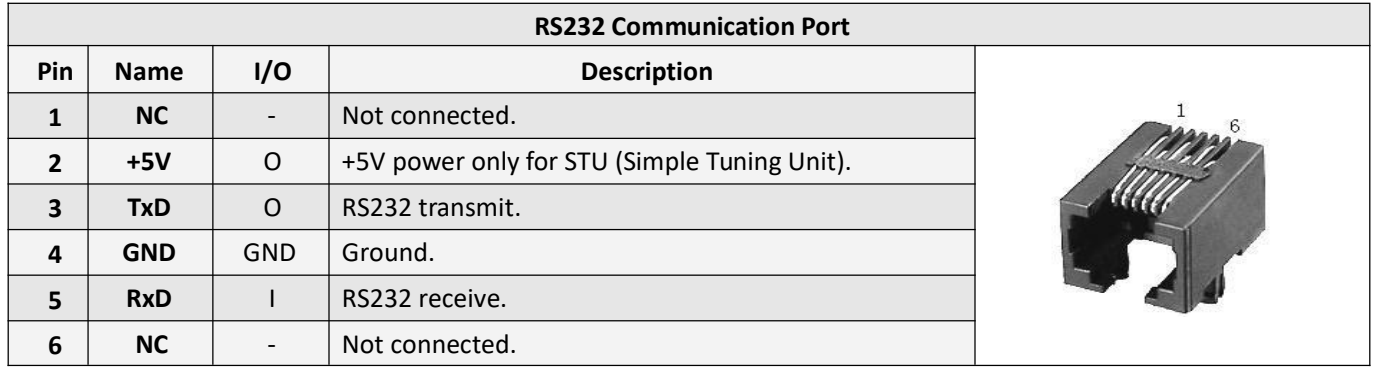

#### **4. DIP Switch Settings**

#### **4.1 Microstep Resolution (SW1-SW4)**

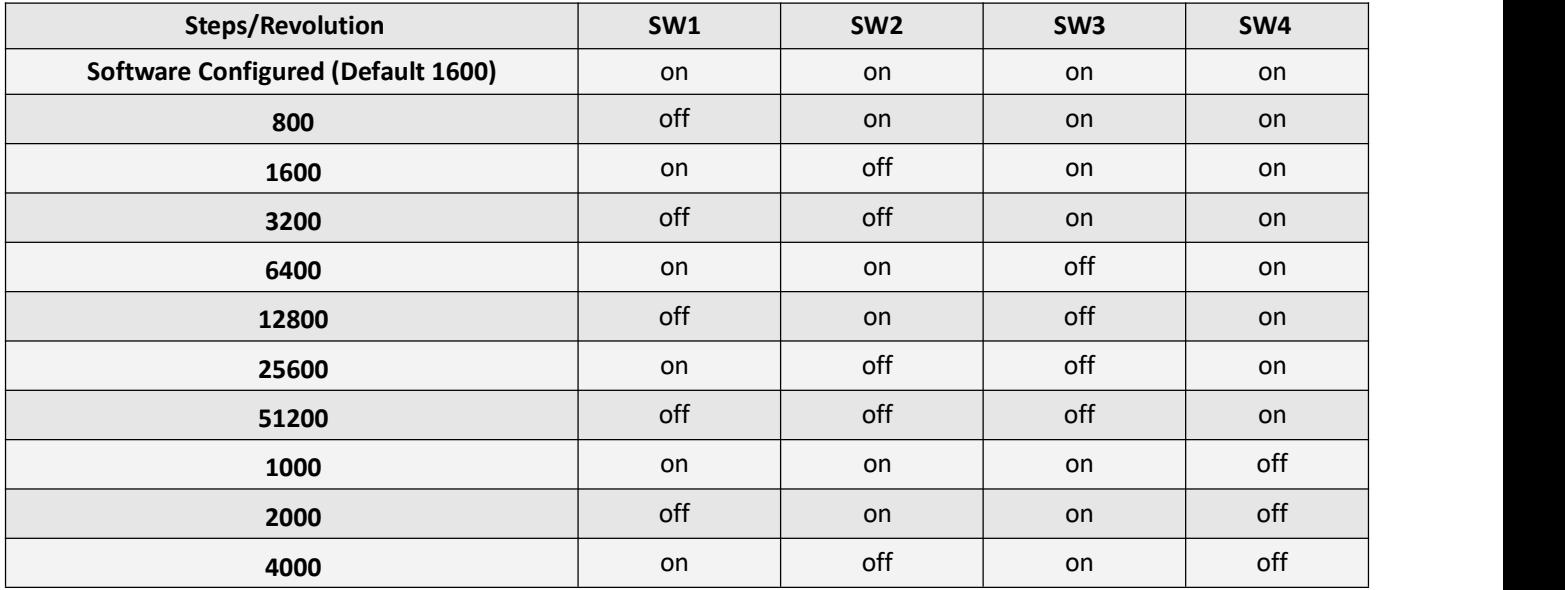

### <u>STEPP ERONLINE®</u>

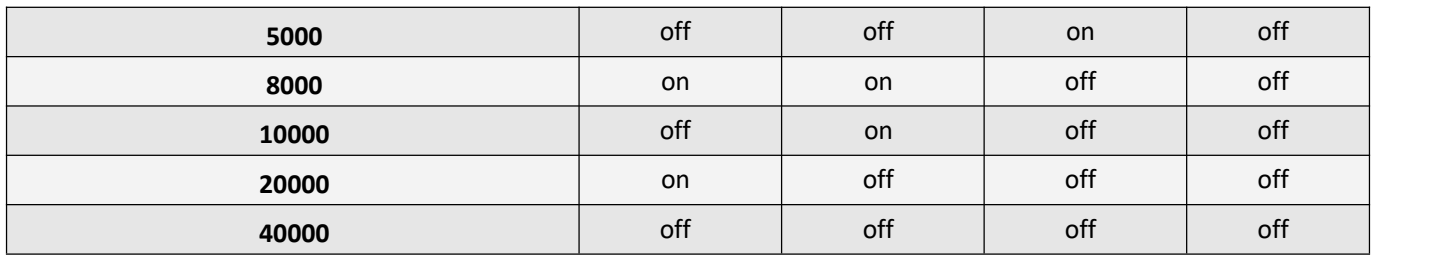

#### **4.2 Motor Direction (SW5)**

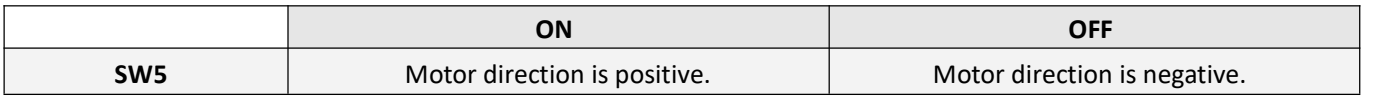

**Note**: The actual motor direction is also related to DIR level.

#### **4.3 Motor Selection (SW6)**

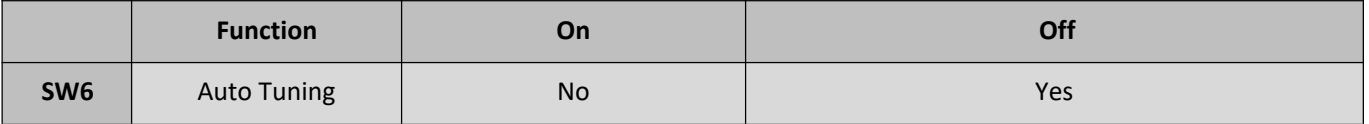

#### **4.4 Current Control**

The motor current will be adjusted automatically regarding to the load or the stator-rotor relationship. However, the user can also configure the current in the tuning software. The configurable parameters include close-loop current, holding current, encoder resolution, micro step and etc.

#### **5. Typical Connections**

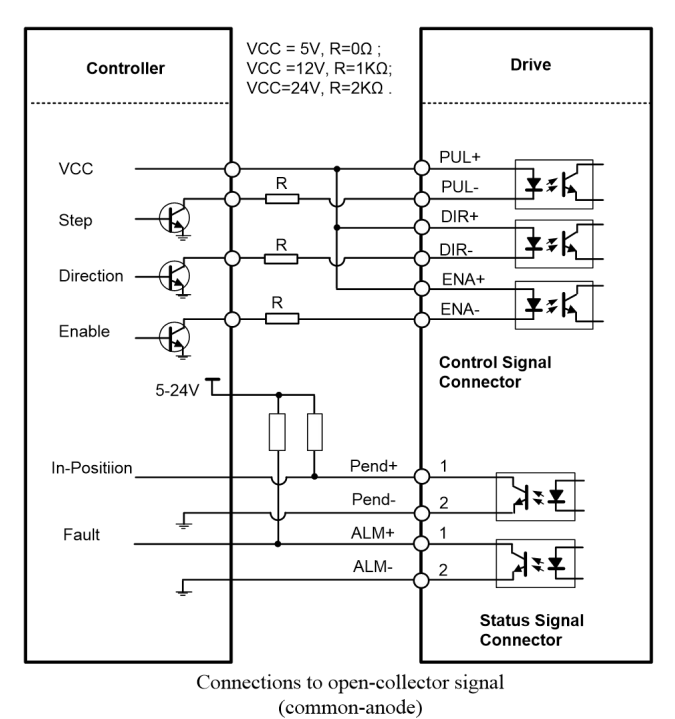

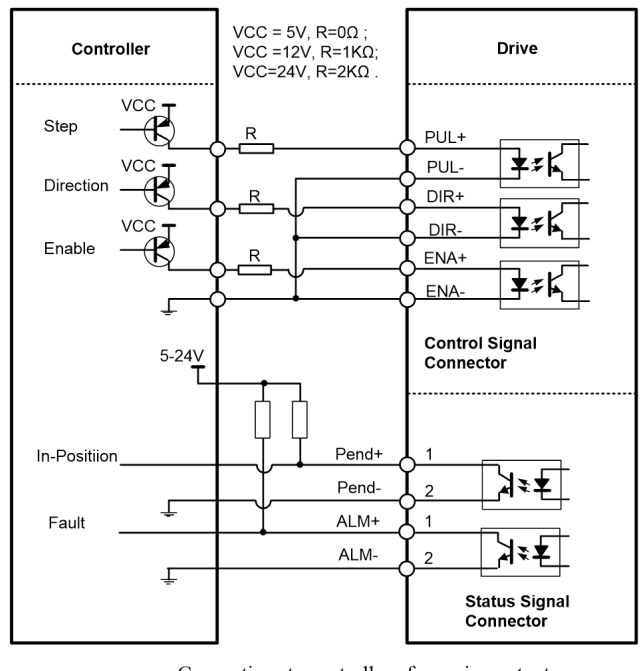

Connections to controller of sourcing output (common-cathode)

## **STEPPERONLINE®**

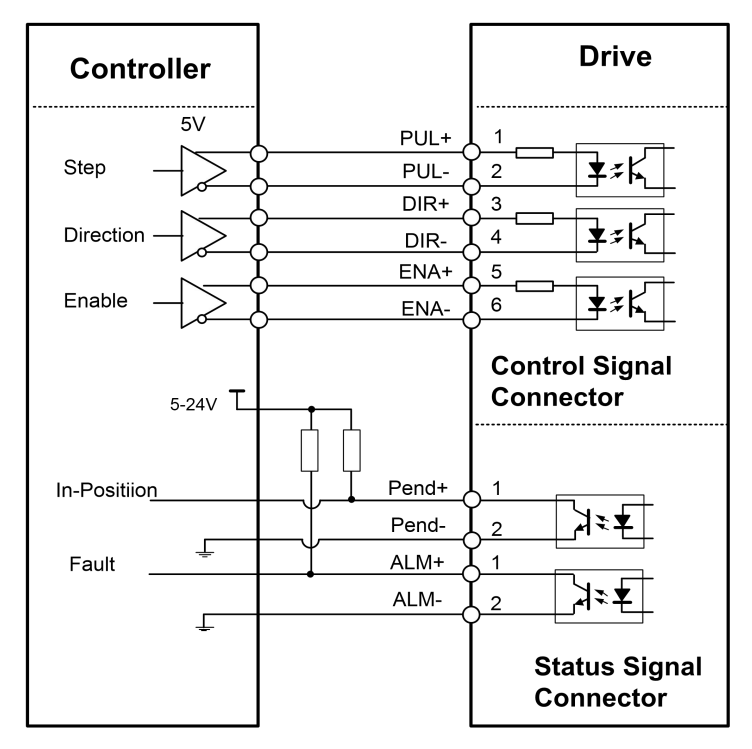

Connections to controller of differential output